# **DIRETRIZES DO PPEE PARA PUBLICAÇÕES EM PERIÓDICOS E CONFERÊNCIAS**

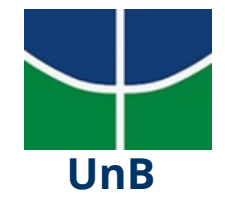

Programa de Pós-Graduação **Profissional em Engenharia Elétrica (PPEE)** 

### **Propósito deste documento**

**Com o intuito de auxiliar os discentes e docentes do PPEE sobre como escolheros veículos de publicação para divulgação de pesquisas e seus resultados, os professores, Dr. Carlos Andréde Melo Alves,Dr. João José Costa Gondim,Dr. Luiz AntônioRibeiro Júnior e Dr. Robson de Oliveira Albuquerque, foram nomeados pelo Ato do Programa de Pós-Graduação Profissional em Engenharia Elétrica Nº 015/2023 para formação de comissão temporária com o propósito de elaborar um documento com diretrizes norteadoras para escolha de veículos de publicações de interesse do PPEE.**

### **CRITÉRIOS**

### **E S C O L H A D E P E R I Ó D I C O S**

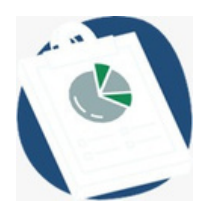

**Verificar o fator de impacto - Journal CitationReport (JCR). O ideal é ser maior do que 2,5.**

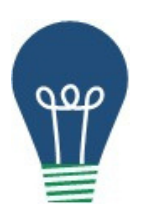

**Verificar se o [QUALIS](https://sucupira.capes.gov.br/sucupira/public/consultas/coleta/veiculoPublicacaoQualis/listaConsultaGeralPeriodicos.jsf) Capes para Engenharias IV do Periódico está entre A1 e A4. Sendo A1 > A2 > A3 > A4.**

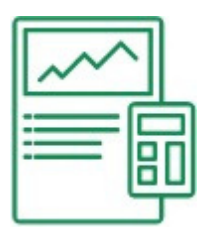

#### **Verificar se o periódico é OPEN-ACCESS.**

**Convém que a divulgação dos resultados das pesquisas sejam realizadas por meio de veículos OPEN-ACCESS. Dessa forma, há maior chance dos resultados das pesquisas atingirem maior número de pesquisadores.**

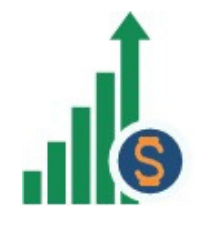

**Verificar custos e prazos (***fast-track, special issue* **etc.). Falar com o orientador ANTES da submissão.**

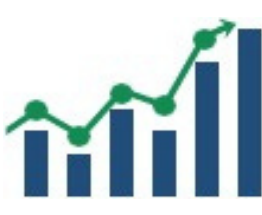

**Observar e preferir periódicos com índice de CiteScore elevado.**

**Considerar os periódicos aderentes às [Engenharias](https://ppee.unb.br/?page_id=4908) IV.**

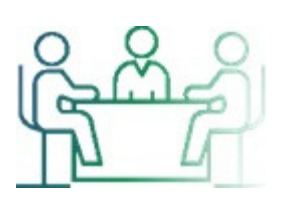

**É importante verificar se algum dos autores (docentes e discentes) possui alguma bolsa de pesquisa de forma a agradecer o fomento na sessão de agradecimento ou** *acknowledgments.*

## **CRITÉRIOS**

# **E S C O L H A DE CONFERÊNCIAS**

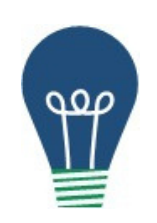

**Verificar se o QUALIS Capes da conferência para as áreas de Ciências da [Computação](https://ppgcc.github.io/discentesPPGCC/pt-BR/qualis/) está entre A1 e A4. Sendo A1 > A2 > A3 > A4.**

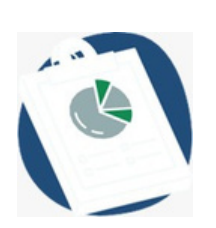

**Prefira conferências cujos anais serão publicados em edições especiais de revistas classificadas. Considerar o [QUALIS](https://sucupira.capes.gov.br/sucupira/public/consultas/coleta/veiculoPublicacaoQualis/listaConsultaGeralPeriodicos.jsf) Capes do periódico em questão (ISSN) para Engenharias IV e se está entre A1 e A4.**

#### **Verificar custos e prazos (***fast-track***,** *special issue* **etc.).**

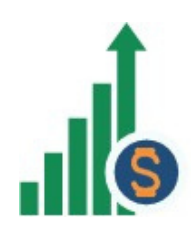

**Consulte o orientador ANTES da submissão. Procure editais que possam ajudar em apoio financeiro para pagamento de inscrição em Congresso, diárias e passagens na [FAP-DF](https://www.fap.df.gov.br/), no [DPG](http://www.dpg.unb.br/), e no [DPI.](http://www.dpi.unb.br/)**

**Obs.: Os valores podem variar, a depender do veículo de publicação.**

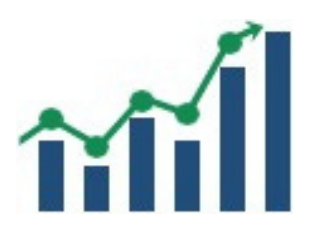

**Observar e preferir [conferências](https://ppgcc.github.io/discentesPPGCC/pt-BR/qualis/) com índice de Cite Score elevado.**

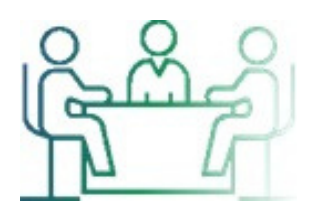

**Verifique se algum dos autores (docentes e discentes) possui alguma bolsa de pesquisa de forma a agradecer o fomento na sessão de agradecimento na sessão de agradecimento ou** *aknowledgments.*